# 総合演習第1ラウンド資料 No.3

滝澤 真一朗

トピック

- 演習の進め方についての補足
- N体問題の課題の説明
- 配列データのMPIプログラムでの取り扱い

#### プログラム引数読み込みの注意点

• プログラム引数は、MPI Init実行後に処理すること

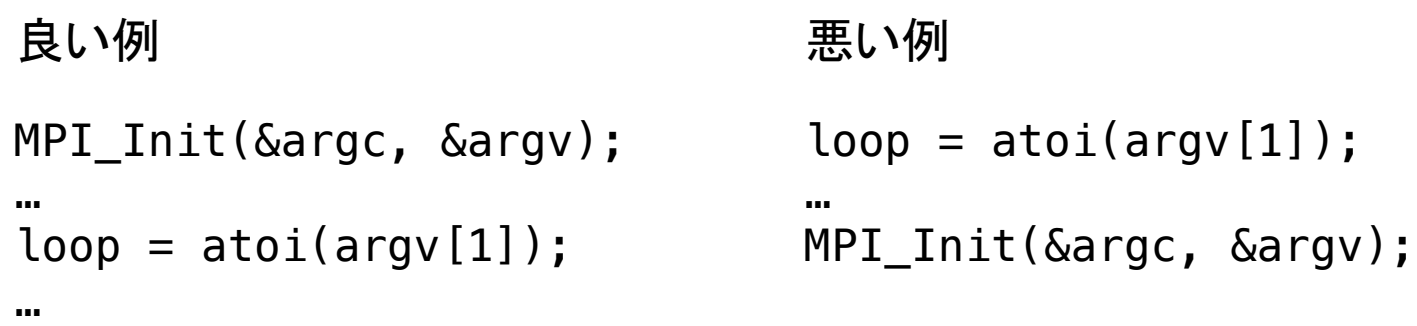

- 悪い例の場合、すべてのプロセスで値が読み込め るか、MPIの処理系依存
	- ある環境では動く(かもしれない)が、環境が変わると動 かなくなるコードのできあがり!

■ ポータビリティがない

# ファイル転送のこつ (1/2)

- scpのオプションが長いので、ちょっと楽したい
	- TSUBAMEのホームディレクトリに同じ名前でコピー

\$ scp mpi\_pi\_mc.c USERNAME@login.cc.titech.ac.jp:

– TSUBAMEのホームディレクトリ以下の別ディレクトリに 同じ名前でコピー (ディレクトリはあらかじめ作っておく)

\$ scp mpi\_pi\_mc.c USERNAME@login.cc.titech.ac.jp:enshu1

– Mac上のカレントディレクトリ(コマンドを実行したディレクト リ)に、TSUBAME上のファイルを同じ名前でコピー

\$ scp USERNAME@login.cc.titech.ac.jp:mpi\_pi\_mc.c .

# ファイル転送のこつ"(2/2)

- 複数のファイルをまとめて1度で送りたい
	- まとめ方
		- \$ tar zcvf files.tar.gz FILE1, FILE2, …
			- files.tar.gzという名前で、 FILE1, FILE2, …をまとめた 1つのファイルを作成
			- ディレクトリを与えても良い
	- 展開方法
		- \$ tar zxvf files.tar.gz
			- files.tar.gzをカレントディレ クトリに展開

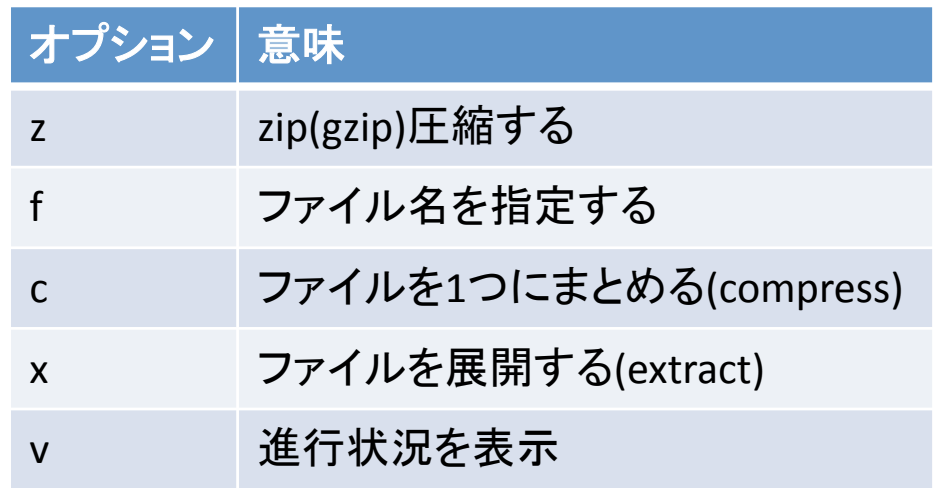

## N1GEのオプション

• ジョブ名の指定 -> 出力ファイル名から出力内容を 把握

\$ n1ge -N JOBNAME PROGRAM PARAM1 PARAM2 ...

- JOBNAME.oJOBID"(プログラム出力)、JOBNAME.poJOBID (スケジューラ出力) ファイルが出力される
- ジョブ名を指定しないと、自動的に割り振らる(OTHERS)
- ジョブ実行開始、終了のメール通知

\$ n1ge -mail ADDRESS PROGRAM PARAM1 PARAM2 …

#### N体(多体、n-body)問題

- N個の質点間における相互作用の力を解くこ とによって、例えば宇宙空間に散らばる惑星 間の引力、物質を構成する分子間の引力の シミュレーション等を行なう。
- 解いてもらう問題は、東工大スーパーコン ピューティングコンテスト2001の問題

#### 滝澤のサンプル結果

#### 実行時間の推移.5000点

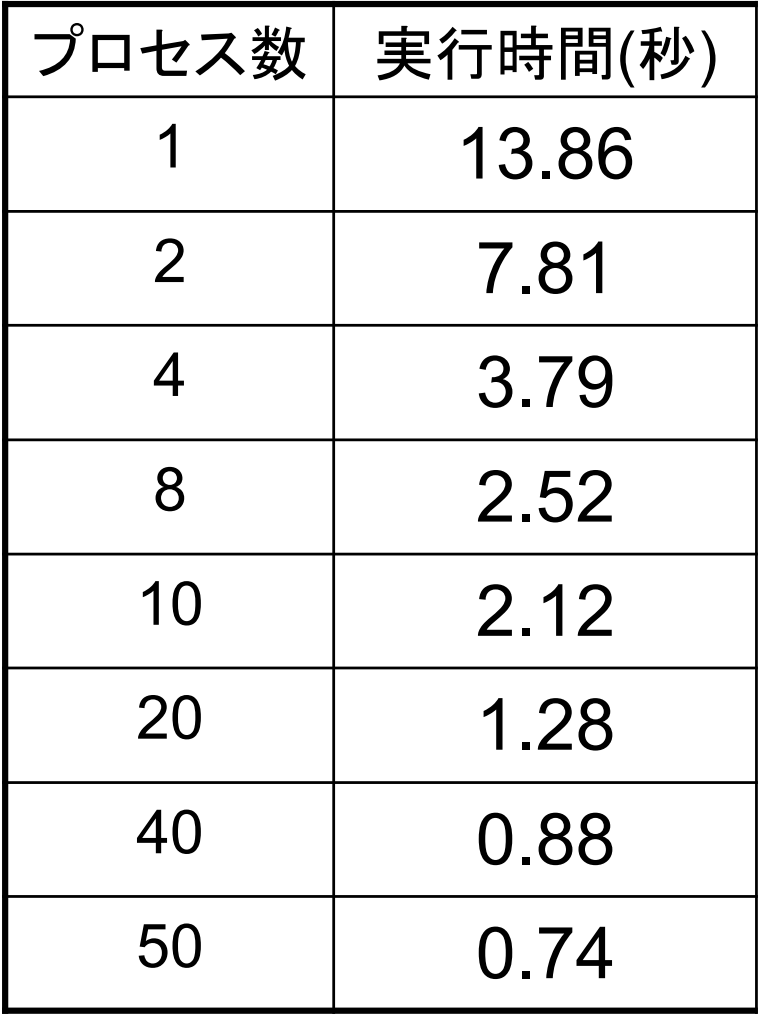

#### 配列データの取り扱い

• 行列・ベクトル積のMPI並列化

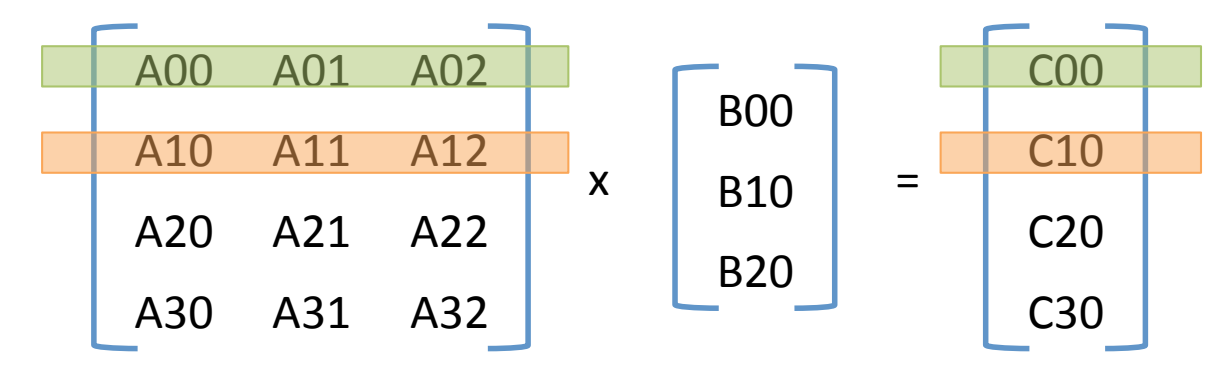

• 行列積の規則

 $Cxy = \Sigma (Axk * Bky)$ 

- 結果の各要素に依存関係がない
	- 容易にデータ分割して並列化が可能

9 ただし、単純な行列・ベクトル積は計算量が少なく、並列化する意味が少ない

## 逐次実装(コア部分のみ)

```
long *matrix, *vector, *answer;
matrix = (long*)matrix = (long));
vector = (long*)malloc(M_COL * sizeof(long));
answer = (long*)malloc(M_ROW * sizeof(long));init_array(matrix, M_ROW * M_COL, 0);
init_array(vector, M_COL, 1);
for (i = 0; i < M ROW; i++) {
 answer[i] = 0;
  for (j = 0; j < M_{COL}; j++) {
   answer[i] += matrix[M_COL*i+j] * vector[j];
   }
}
                                                    M ROW 行の数
                                                    M COL | 列の数
                                     行列・ベクトルの初期化
                                                   mv mul.cとして配布
                  \mathbb{C} *(matrix + M_COL*i+j)
```
• MPI並列化を考慮して、matrixは連続メモリ領域として確保 – 連続メモリ領域として確保しないと、MPIでの通信の実装が困難

## 並列化のための考察

- answerの計算処理を分割すればよい
	- 各プロセスに M\_ROW / #process の数の計算をさ せる
- vectorは全プロセスで共通して持たせよう
- matrixは、answer計算で必要な部分のみ、 持てば十分
	- 全プロセスでmatrix全体を持たせても良いが、 メモリ領域の無駄、通信オーバーヘッドが発生

# MPI並列化 – 初期化部分

```
long *matrix, *vector, *answer;
long *each mat, *each ans;
int nmyrow;
```

```
MPI Comm rank(MPI COMM WORLD, &rank);
MPI Comm size(MPI COMM WORLD, &nprocs);
nmyrow = M_ROW / nprocs;
各プロセスの計算担当数を求める
```

```
each_mat = (long*)malloc(nmyrow * M_COL * sizeof(long));
vector = (long*)malloc(M\_COL * sizeof(long));
each_ans = (long*)malloc(nmyrow * sizeof(long));
if (rank == 0) {
 matrix = (long*)matrix = (long);
 answer = (long*)malloc(M_ROW * sizeof(long)); init_array(matrix, M_ROW * M_COL, rank);
  init_array(vector, M_COL, rank + 1);
}
                                    全プロセスで共通のメモリ領域を確保
                    データの生成、計算結果の集計は1つのプロセスが担当
```
## MPI並列化 – 行列・ベクトル配布

MPI\_Scatter(matrix, nmyrow \* M\_COL, MPI\_LONG, each\_mat, nmyrow \* M\_COL, MPI\_LONG, 0, MPI\_COMM\_WORLD); MPI\_Bcast(vector, M\_COL, MPI\_LONG, 0, MPI\_COMM\_WORLD);

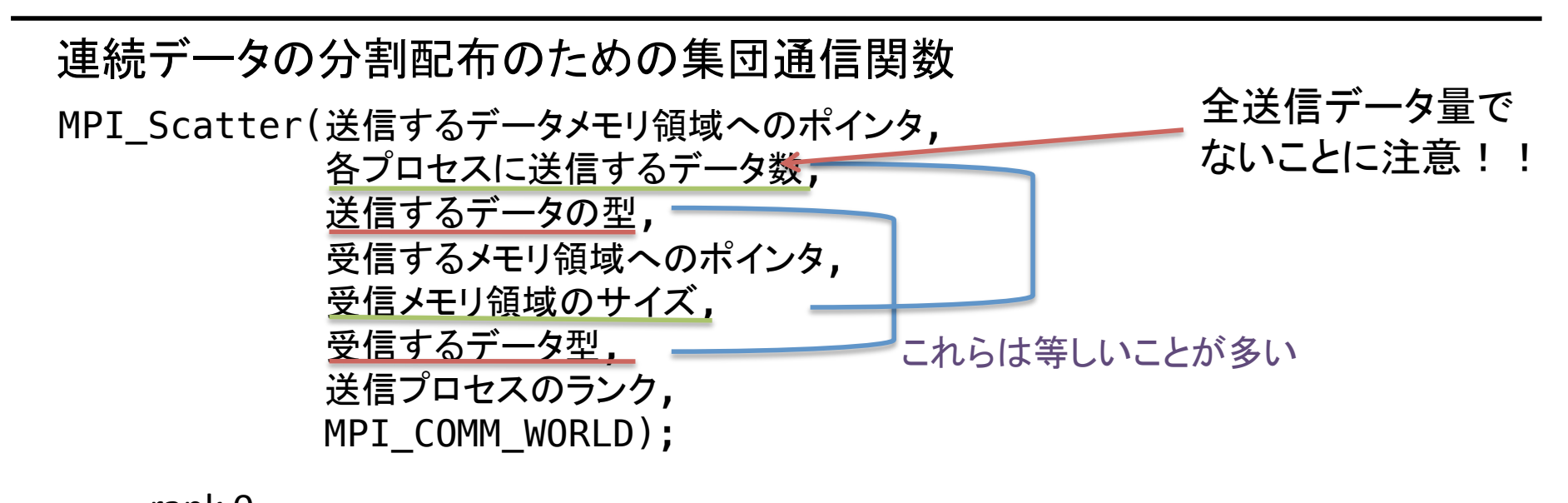

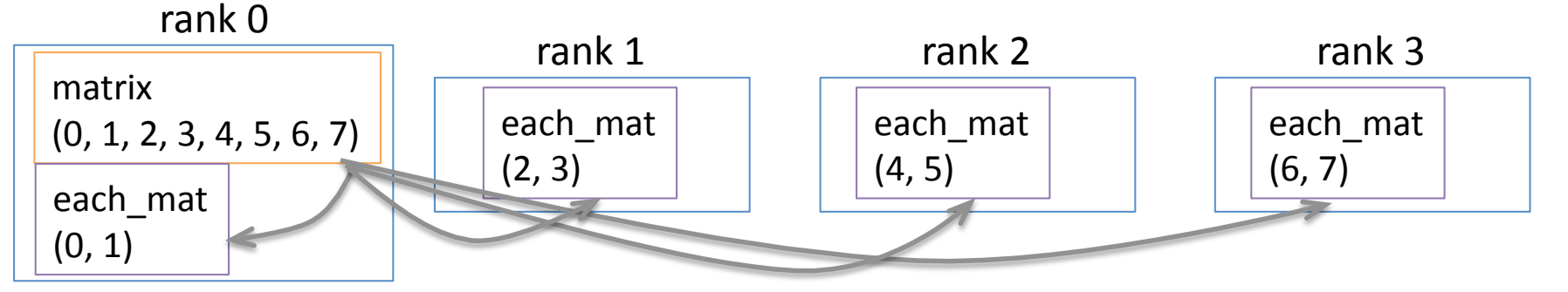

13

## MPI並列化 - 計算・データ集計

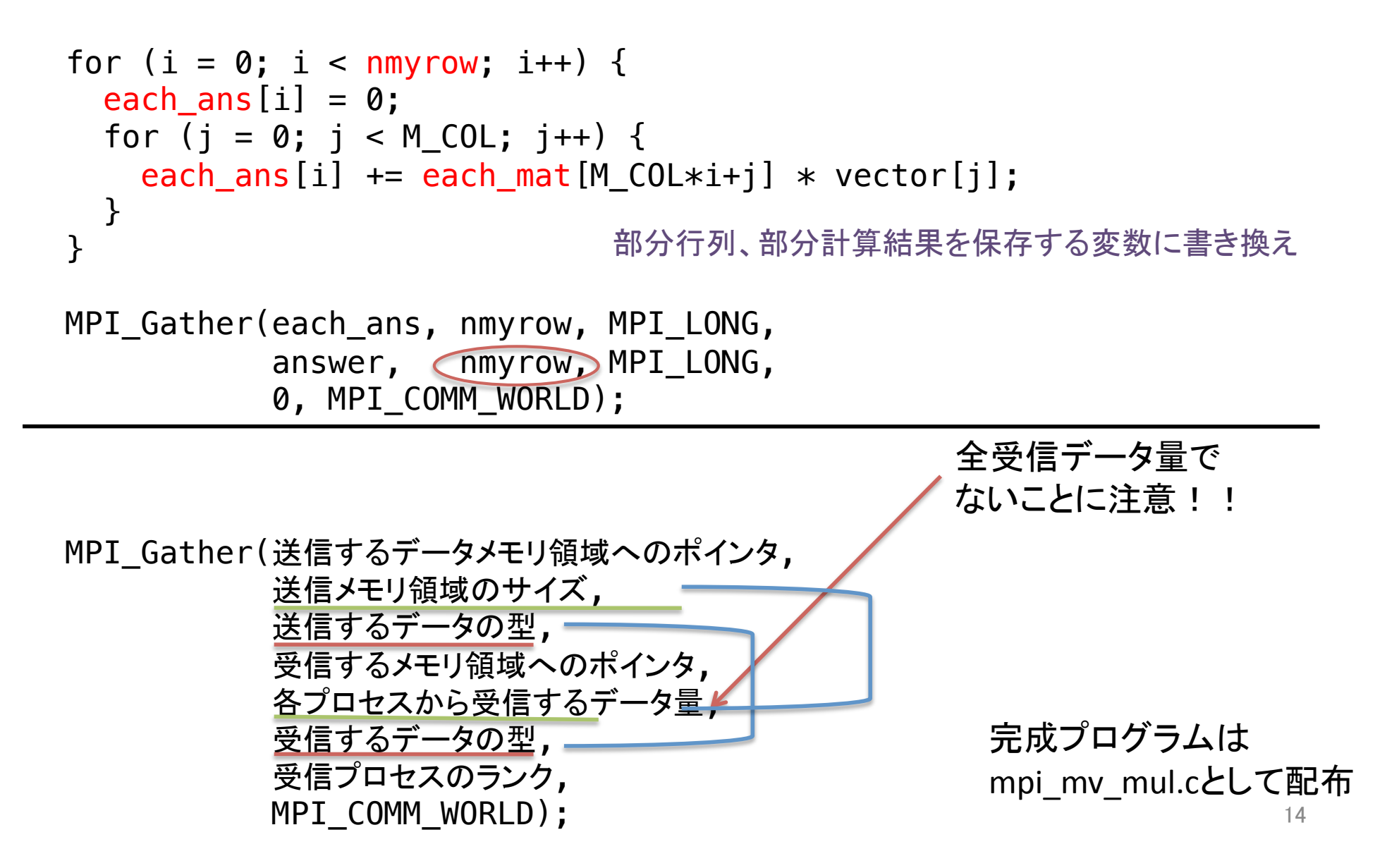

#### 課題

- N体問題の逐次実装のプログラムを並列化 せよ
	- 締め切り:11/9"
	- 途中経過を次回講義までに滝澤にメール報告

- 次回: 11/2 or 10/29
	- 領域分割法、粒子登録法を用いたN体問題の 実装の紹介(の予定)

## N体問題課題の進め方 (1/2)

- makeを用いたコンパイル
	- コンパイルルール(依存関係)をMakefileに記述し、ルー ルにしたいがソースコードをコンパイル
	- Makeターゲット

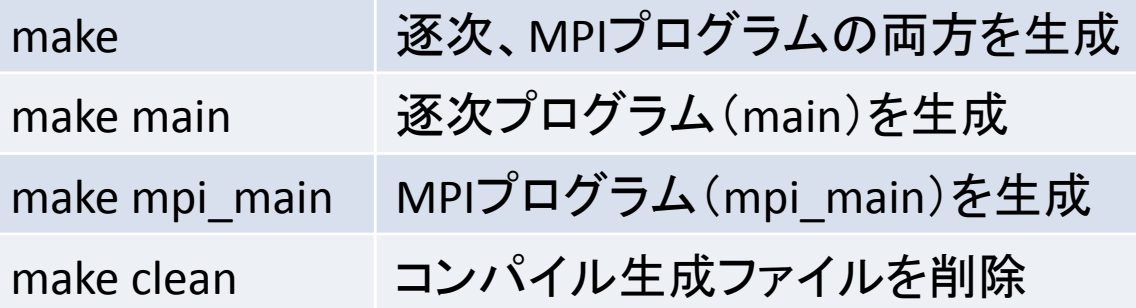

- mpi main.cを編集すること
	- 最初、main.cとmpi\_main.cは同じ内容の、逐次プログラム

## N大問大課題の進め方(2/2)

- 実行方法
	- メインプログラムは引数に問題番号を受け取る

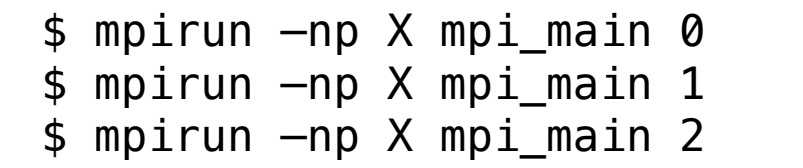

– 問題番号2は回答が用意され ていない

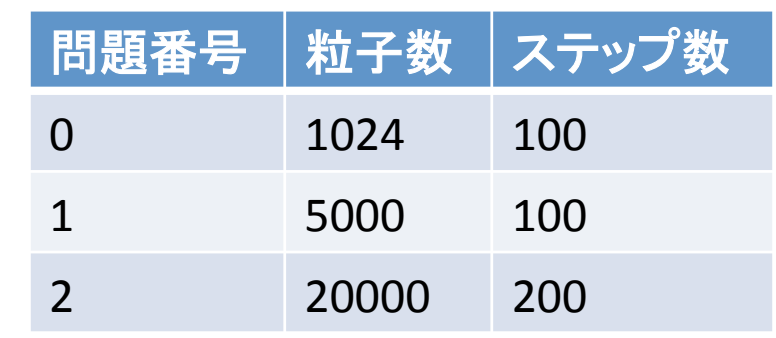

• レポートには、問題番号1の結果をまとめること – プロセス数も1から順に増やして実行すること – 問題番号2もまとめると良い